## **Nfs The Run Loc.zip File LINK**

The input folder contains a copy of the input files that will be used for the run. The output folder contains a copy of the output (scores) produced by the run. The logs directory contains the opatch output (extended format) for the session. This includes the outputs of the NfsClient API as well as the Nfs external interface. It is recommended that all of the session output files are stored on an EBS (Elastic Block Storage) instance that is attached to the task and accessible via NFS. This ensures that the output can be retrieved at any time. Alternatively, the nodes can be configured to cache the files. The busco results global.txt file is a single text file that provides summary information about the results for the entire batch and is stored in the logs/ directory at the top level. It can be used to identify problematic files if the external interfaces are not working. The pipeline folder contains the individual pipeline files that comprise the run. The job directory contains opatch outputs (extended format) for the pipeline. This zip file contains the output of the external interfaces tests. The parallel file contains tests that verify that the output of the pipeline is compatible with the parallel execution. The datetime folder contains data files for the test. The syntax file contains tests that verify that the output of the pipeline is compatible with the internal syntax check tool. If the file has been generated by the software configuration tests for the specific versions of the libraries used by the pipeline, they should also be included in this folder. The configuration\_checks file contains the configuration tests.

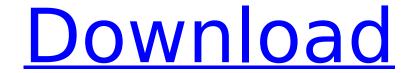

## **Nfs The Run Loc.zip File**

because some of the nfs export/nfs mount directories cannot be created when the database is running in recovery mode, every nfs export/nfs mount directory must be visible to the database before it can be used in the rstudio server connection. you can view which directory names can be created or cannot be created in recovery mode using the database start/restart options described in the database startup documentation . an example of a command to view these start/restart options is sqlplus "/ as sysdba" or sqlplus "/ as sysdba ""@" @localhost @" or "sqlplus /nolog /@orclnet@ -s ". the process dbms locks.set session lock isolation can only be run when the database is in the exclusive state or implicit deferred state. if the database is in the implicit error state, the process cannot be run, oracle database installation is a process involving hardware configuration to install the oracle database and support oracle software, the installation process is performed on the physical system, but sometimes there are configuration issues. this can prevent the database from starting, and if the database is not running, the listener can stop automatically, which can prevent the listener from starting, there is certainly a great deal of talk in the docker community about dism and its available features, and it is obvious that the next generation of linux system administrators and developers will be using a lot of the new tools which dism provides, virtual machine admin tools which are designed for use with your computer's built-in windows vms, and which will make your life easier are a convenient and valuable tool, 5ec8ef588b

https://wetraveleasy.com/?p=33802

https://menamlanxang.com/bentley-power-rail-track-v8i-select-series-2-v081107615-32-verified/https://www.webcard.irish/avid-media-composer-9-5-4-multilingual-incl-patch-crack-work/https://karydesigns.com/wp-content/uploads/2022/11/kriull.pdf

https://www.distributorbangunan.com/windows-7-nvidia-edition-2010-final-x86-and-x64-iso/https://openaidmap.com/odin-multi-download-linker-v4-42-s5570-2/

https://contabeissemsegredos.com/aomei-backupper-professional-5-6-0-crack-plus-license-key-download-best/

https://inmobiliaria-soluciones-juridicas.com/2022/11/xforce-keygen-revit-2018-64-bit-kickass-torrent-work

https://soepinaobasta.com/wp-

https://earthoceanandairtravel.com/2022/11/22/coming-soon-thai-movie-english-subtitle-free-fixed-download/

https://insenergias.org/wp-content/uploads/2022/11/LanSchoolv72keygen.pdf https://topgiftsforgirls.com/iobit-malware-fighter-pro-v4-5-0-3457-\_\_full\_\_-keygen-

softhound- full -keygen/

https://boatripz.com/wp-content/uploads/2022/11/tamelvy.pdf

http://www.americacredithelp.com/?p=1

https://uglybear90.com/wp-content/uploads/2022/11/Sprint\_Layout\_50\_Crack\_Free\_61.pdf https://bodhirajabs.com/ice-age-movie-download-in-hindi-repack/

https://ameppa.org/2022/11/22/sap2000-v17-crack-upd/

https://parsiangroup.ca/2022/11/muvee-reveal-11-serial-11-2/

https://favs.favelas.top/upload/files/2022/11/8PpAxOYOilzzKf73WQEq\_22\_7581e6442cd3941c3ef33b 90cd07eae3\_file.pdf

2/2